# Download

**[Burn For Mac Flac](https://tlniurl.com/1tgu12)** 

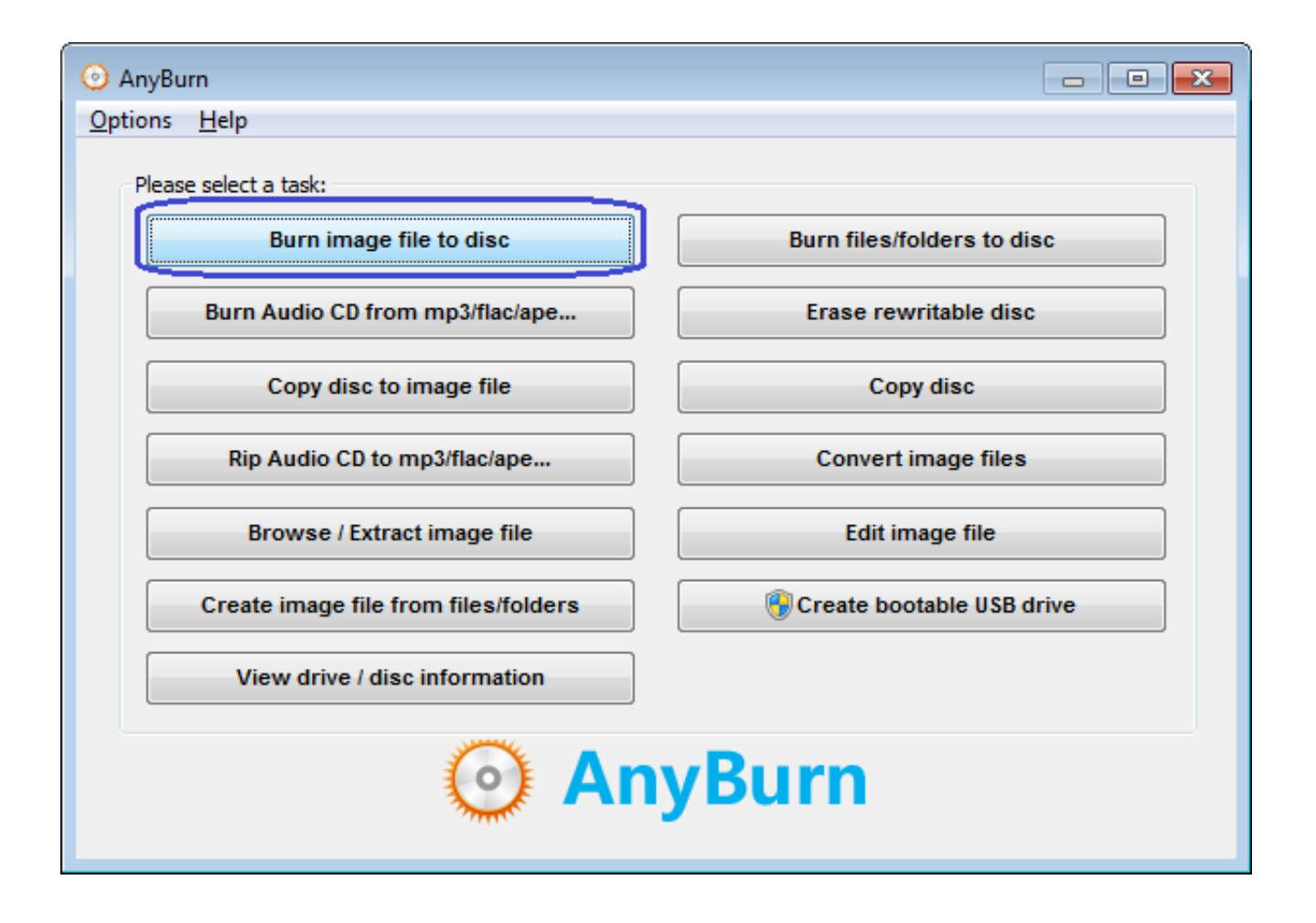

**[Burn For Mac Flac](https://tlniurl.com/1tgu12)** 

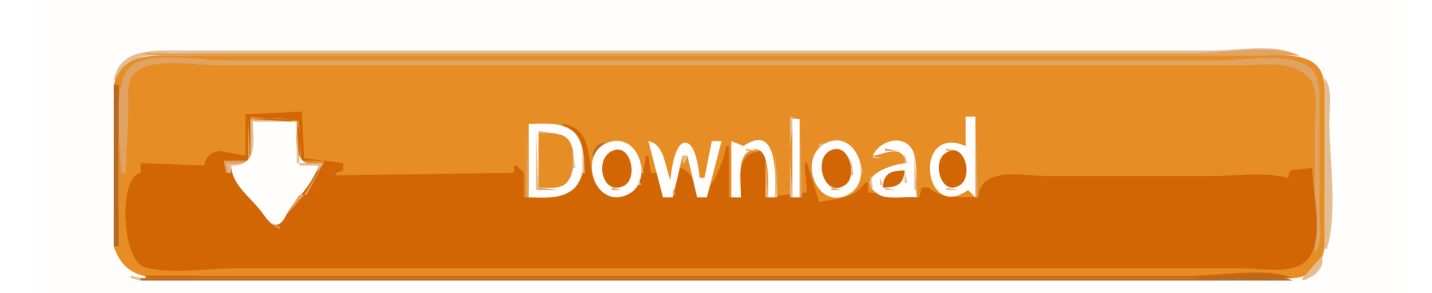

Please follow the steps to burn flac files to Audio CD Run PowerISO, and select 'File New Audio CD' Menu.. It could even enable you to add disc menu from preset menu templates Follow the below steps to learn how to convert and burn FLAC audio files to DVD with FreeMake Video Converter.. Part 1: Burn FLAC to DVD with FreeMake Video ConverterFree audio to DVD converter software is relatively rare on the market but fortunately we can still find a good one.

- 1. burn flac
- 2. burn flac to audio cd
- 3. burn flac to cd windows media player

PowerISO will create an empty Audio CD project You can then add flac files For this, you can either: ● Drag and Drop FLAC files onto the screen ● or select the "+" options to manually browse your computer for FLAC files to upload.

## **burn flac**

burn flac to cd, burn flac to audio cd, burn flac to cd mac, burn flac to cd windows media player, burn flac to dvd audio, burn flac to cd windows 10, burn flac to audio cd windows 10, burn flac file to cd, burn flac to cd vlc, burn flac, burn flac to cd free, burn flac to dvd, burn flac to cd mac free [Avg Free Download](https://muat-turun-adobe-photoshop-percuma-for-windows-7-bit-cc.simplecast.com/episodes/avg-free-download)

It could even convert DVD movies to videos, and burn video/audio files to DVD disc, folder or ISO image file easily.. FLAC is a famous free audio compression coding, which is characterized by lossless compression.. Thus, here comes the question: is there any existing FLAC to DVD creators that can support to import FLAC audio easily?The content below presents some effective solutions for you to burn FLAC audio files to DVD.. With the development of information technology, more and more audio formats can be used for our choice.. Mac cd rip free download - Express Rip Free CD Ripper, SurfSecret CD Rip & Burn, CD Rip Master, and many more programs. [Windows 98Se Cd Iso](https://lineupnow.com/event/windows-98se-cd-iso)

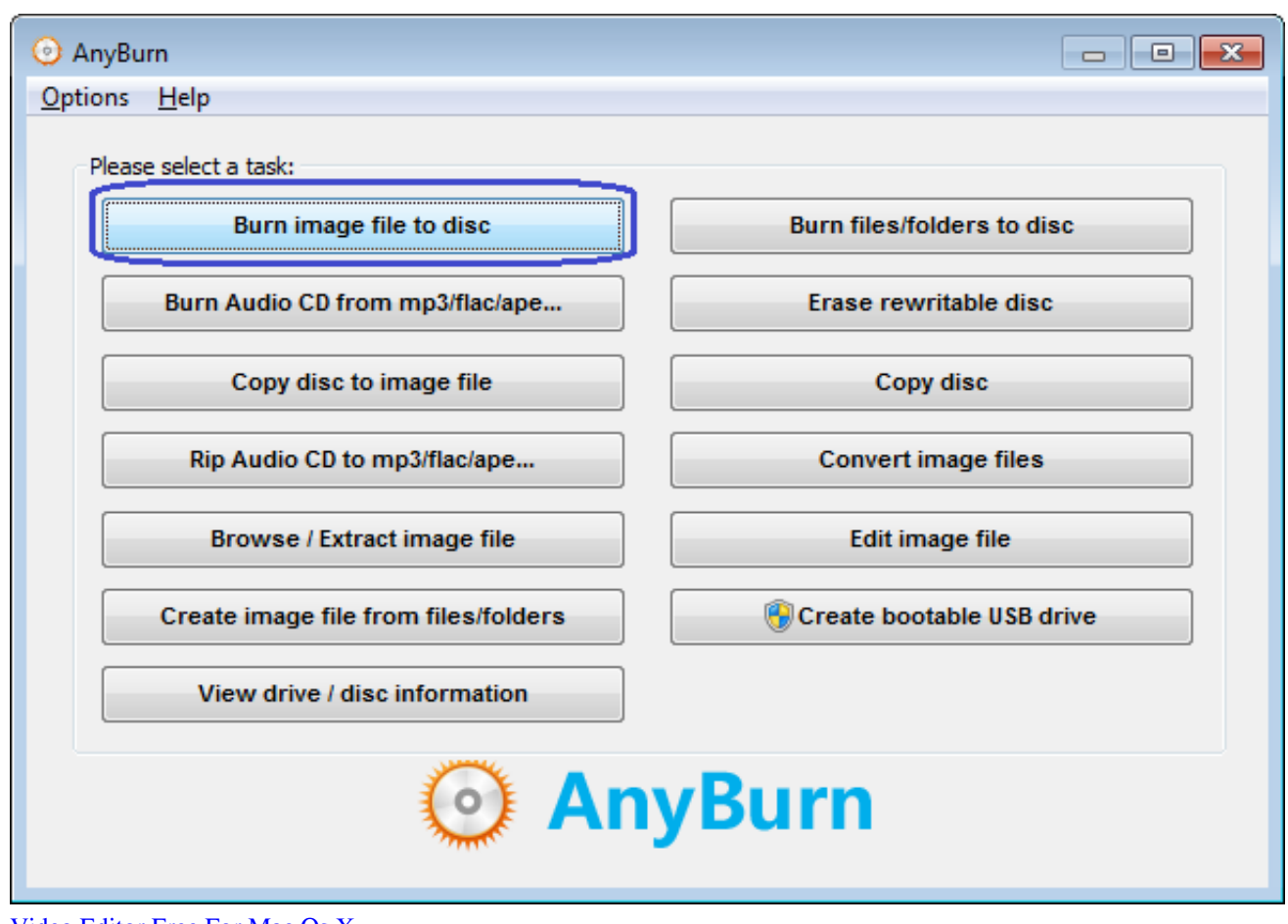

[Video Editor Free For Mac Os X](http://karsiawil.yolasite.com/resources/Video-Editor-Free-For-Mac-Os-X.pdf)

## **burn flac to audio cd**

#### [Epson Stylus Pro 3800 Driver For Mac](http://www.rogore.cz/sites/default/files/webform/nephgio857.pdf)

 Unlike other lossy compression codes, such as MP3 an,d AAC, it doesn't break any of the original audio information, so it can restore the music disc quality.. This is why FLAC needs to be converted into the form of a disk Nowadays, FLAC became one of the most popular lossless compression formats for merchants and the public.. You could use this free media converter tool to directly convert and burn FLAC files to DVD without any other tools. [Skype For Business Download Mac Os](https://whatgiggreli.localinfo.jp/posts/14825549)

## **burn flac to cd windows media player**

### [Fifa 14 Ps2 Ita Torrent Iso](http://nachvobicou.epizy.com/Fifa_14_Ps2_Ita_Torrent_Iso.pdf)

And it's one of the best ways to save a music CD on a computer, because it doesn't damage the original audio data and retains the original tone.. The free Fluke tool can be used on a Mac to play FLAC files in iTunes GoldWave, VUPlayer, aTunes, and JetAudio are some other FLAC players.. First, we will start with FLAC audio format The full name of FLAC is Free Lossless Audio Codec.. Compared to other lossless formats,For example, Monkey's Audio and Shorten, FLAC support more platforms and hardware products, and the compression ratio of FLAC is higher.. To listen to FLAC files on an iPhone or Android, install the VLC app from iTunes or via Google Play.. For example, WAV, APE  $\mathbb{Q}$ AAC, MP3 and FLAC are the mainstream of lossless audio files on the market.. You can also click 'New' button on toolbar, then select 'Audio CD' from the popup menu.. That is Freemake Video Converter Freemake Video Converter is a free media converter tool that could convert videos, audios, and image files between 500+ formats and gadgets for free. cea114251b [New Ios App Store Download For Mac Desktop 2018](http://migdajacons.epizy.com/New_Ios_App_Store_Download_For_Mac_Desktop_2018.pdf) cea114251b

[Anne Of Green Gables Watch Online 1985](http://siglinewar.webblogg.se/2021/february/anne-of-green-gables-watch-online-1985.html)